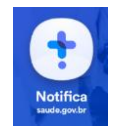

## **Dicionário de dados – Ficha de Notificação/Investigação**

## **DICIONÁRIO DE DADOS** DOENÇA/AGRAVO: DOENÇA DE CHAGAS CRÔNICA

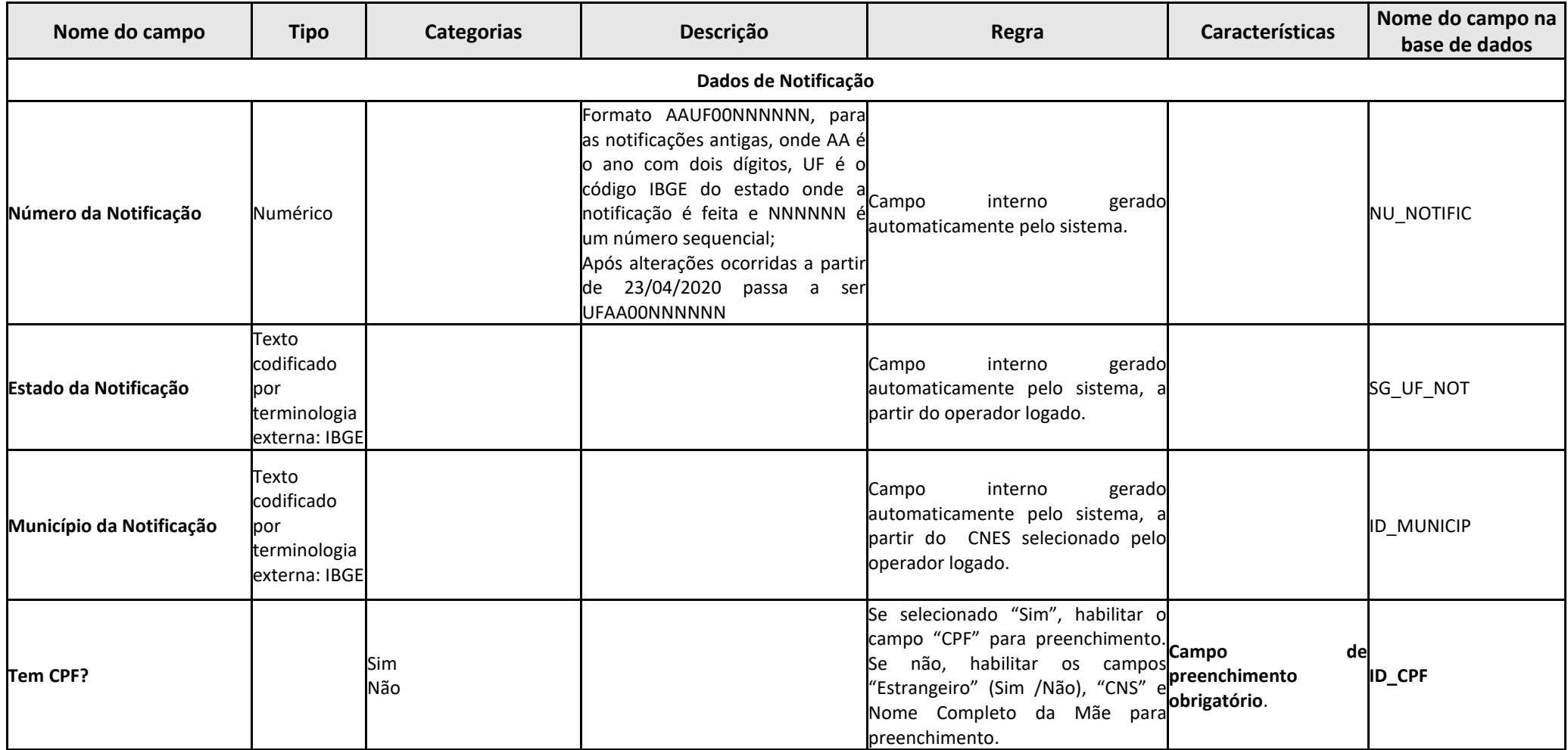

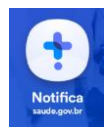

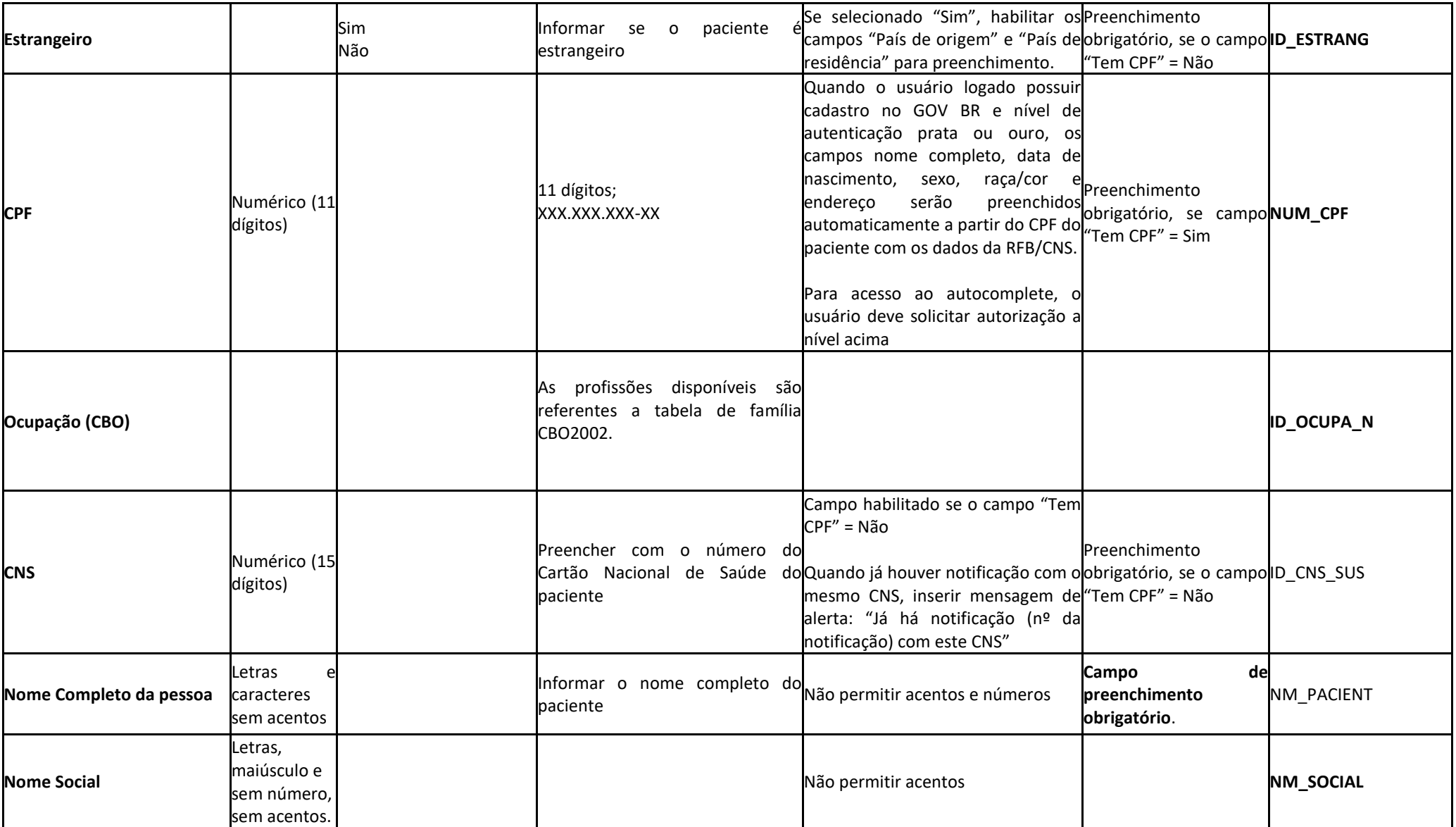

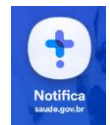

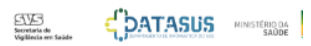

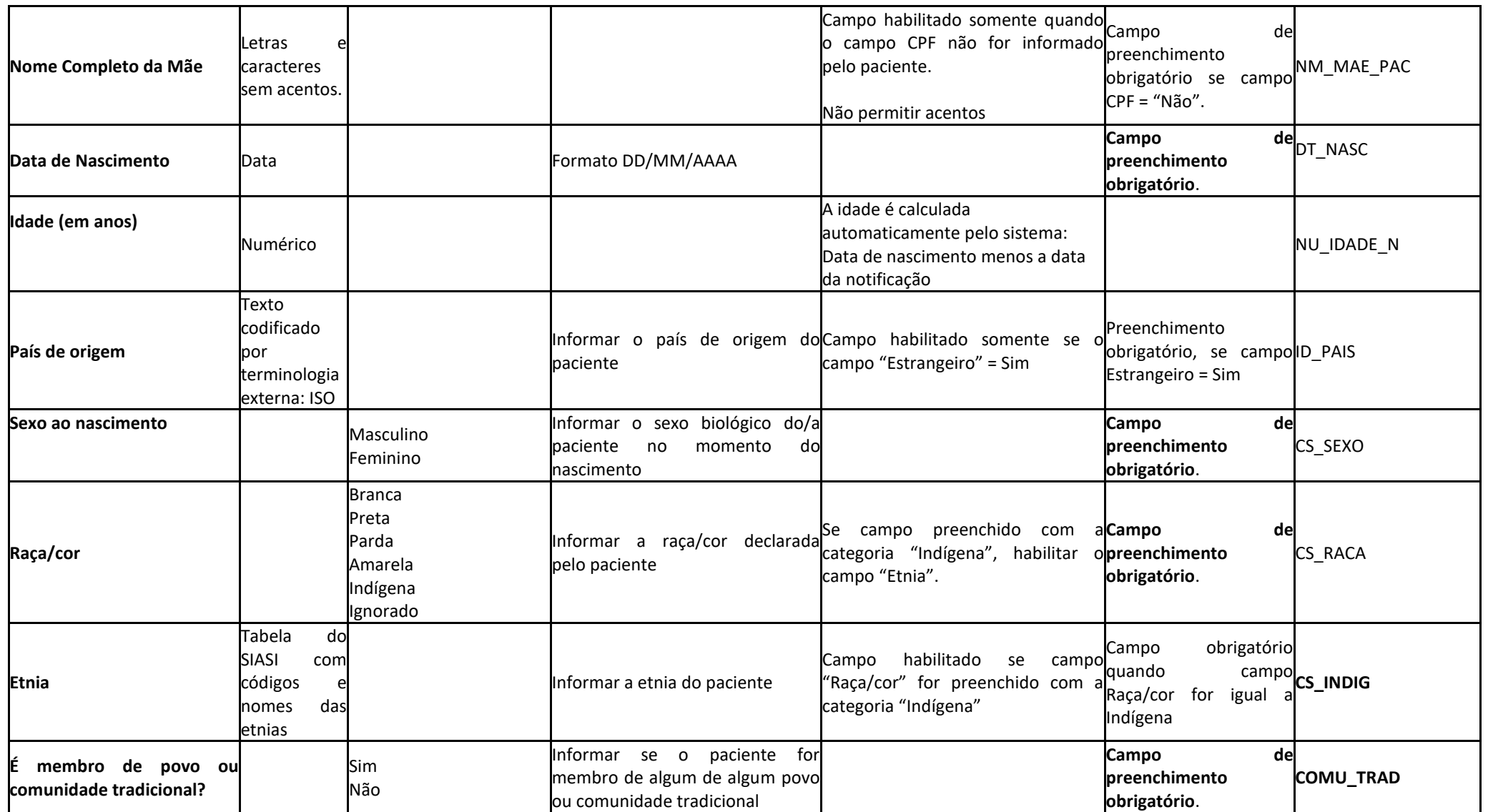

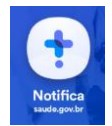

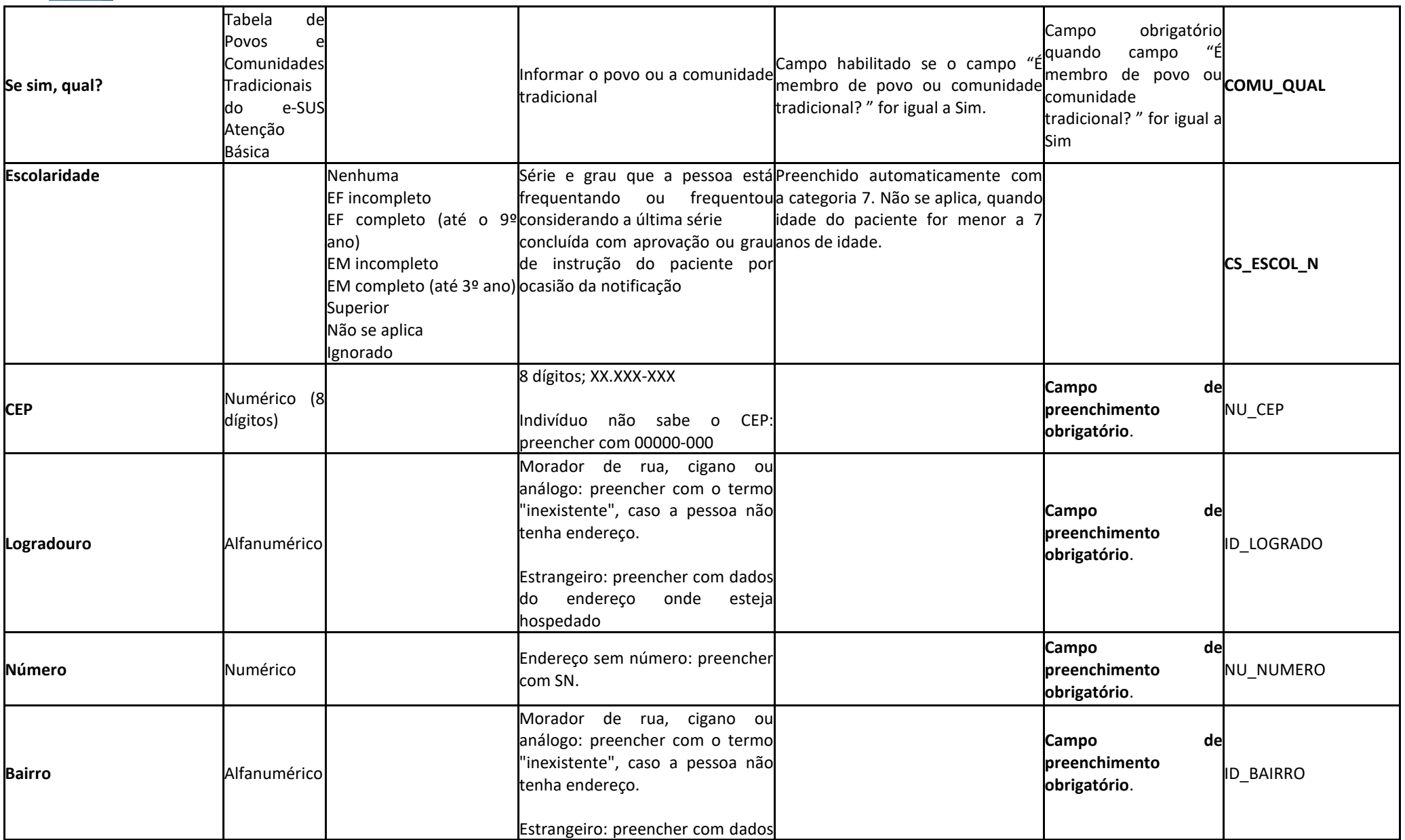

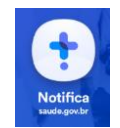

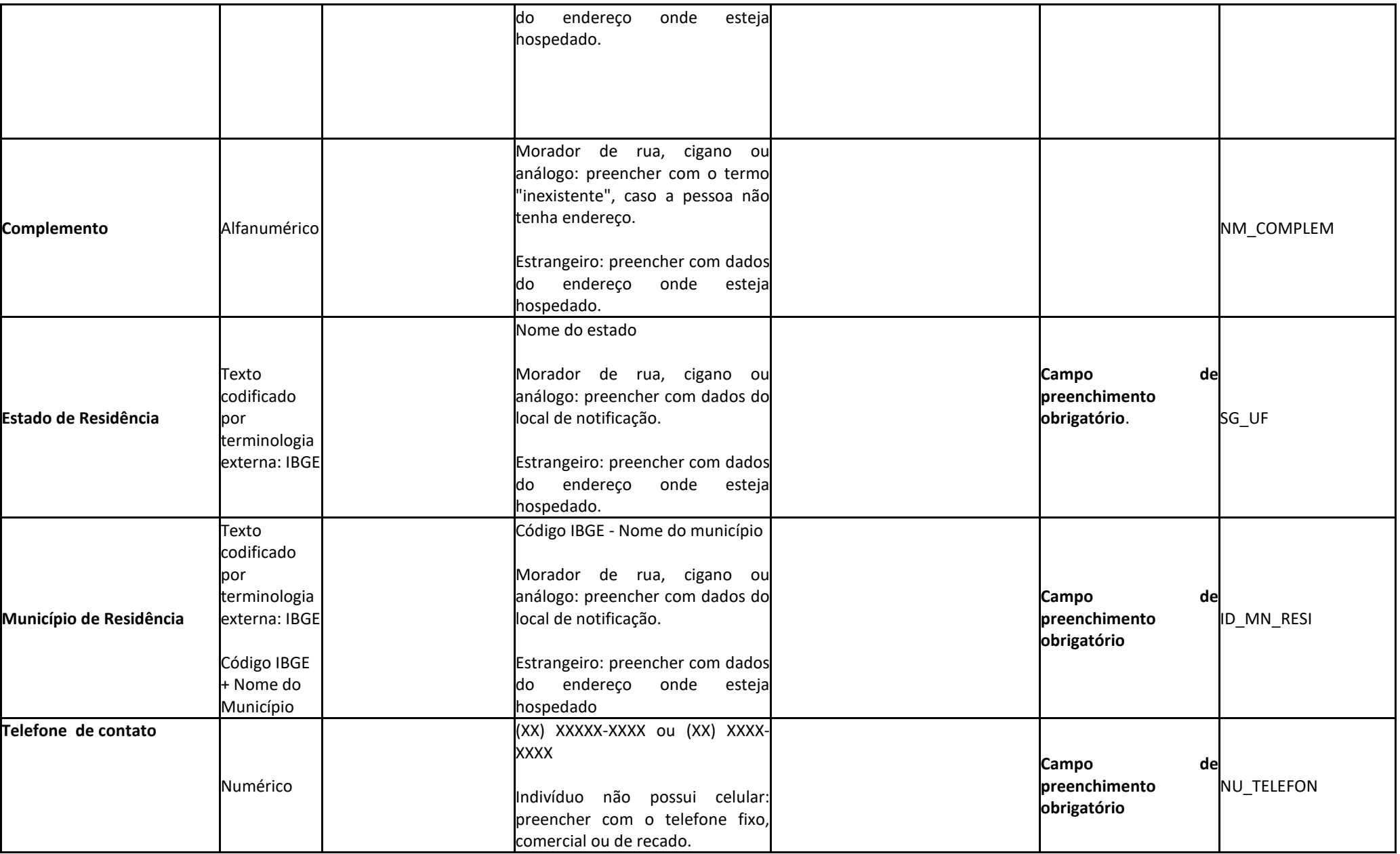

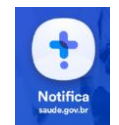

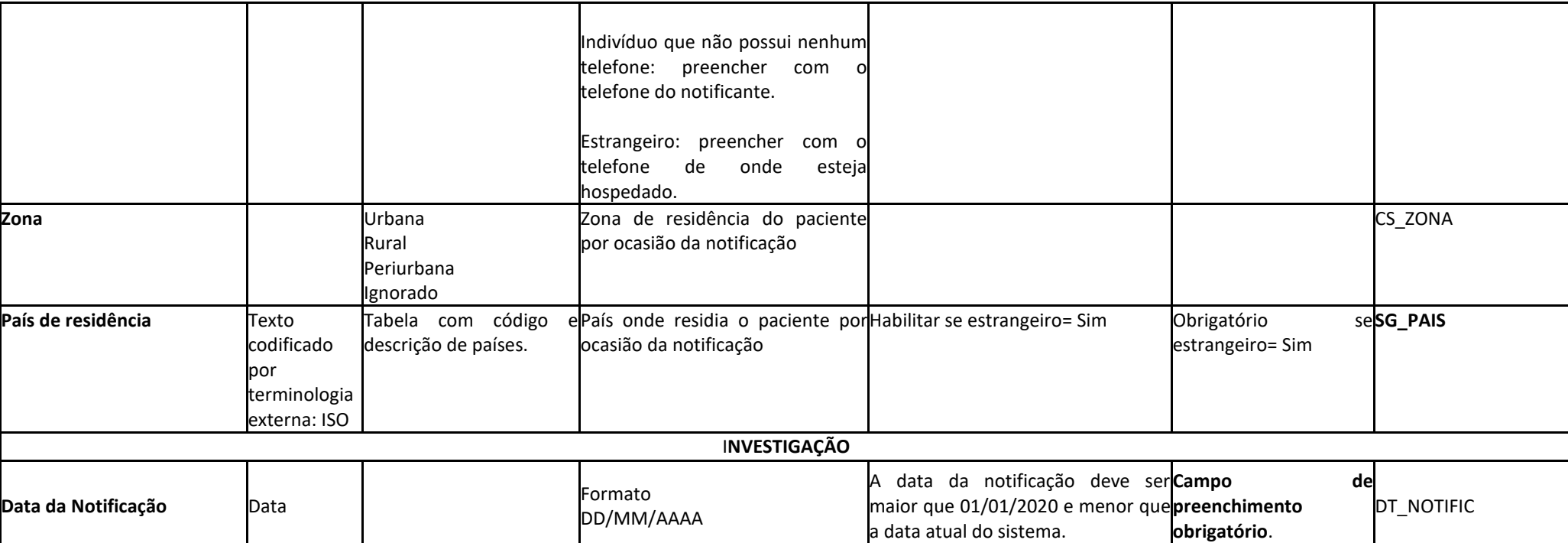

 $\begin{array}{cc} \text{EVE} & \begin{array}{c} \text{EVE} \end{array} \\ \text{EVE} & \begin{array}{c} \text{EVE} \end{array} \\ \text{VINIST (R) Q/A} \end{array} \end{array}$ 

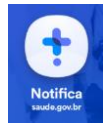

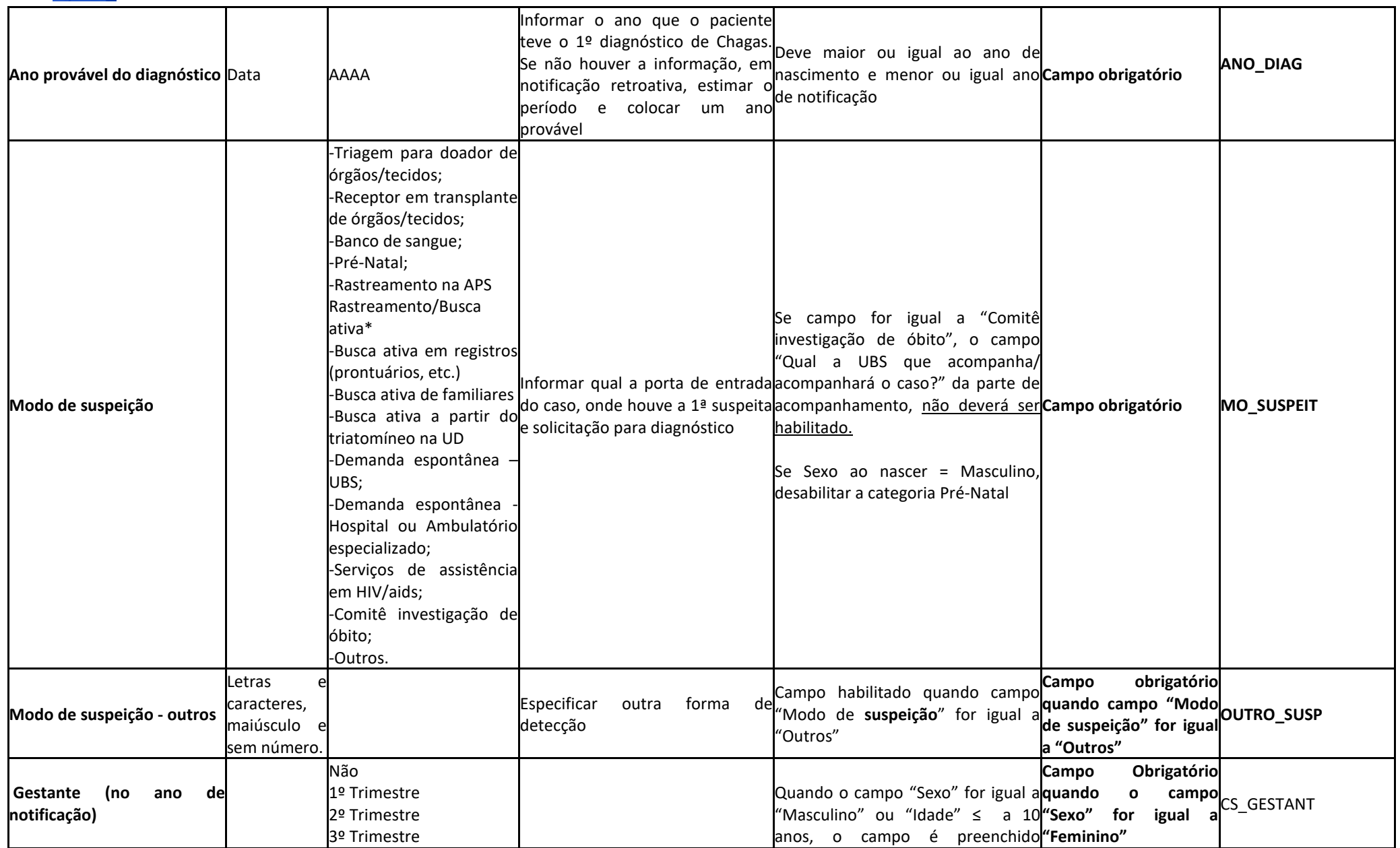

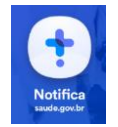

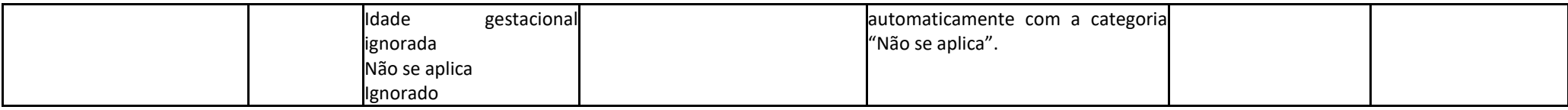

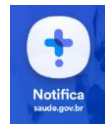

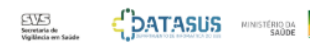

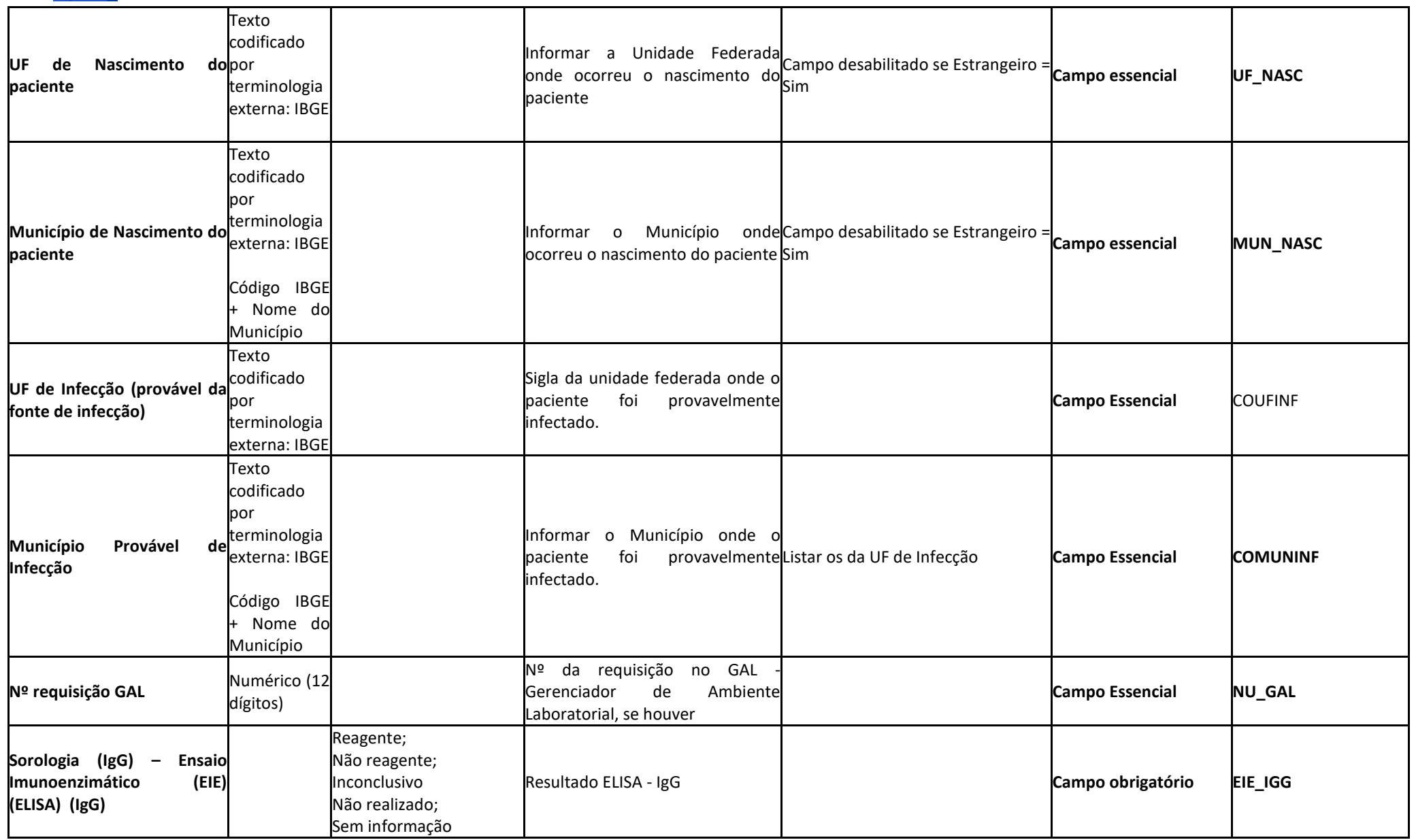

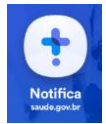

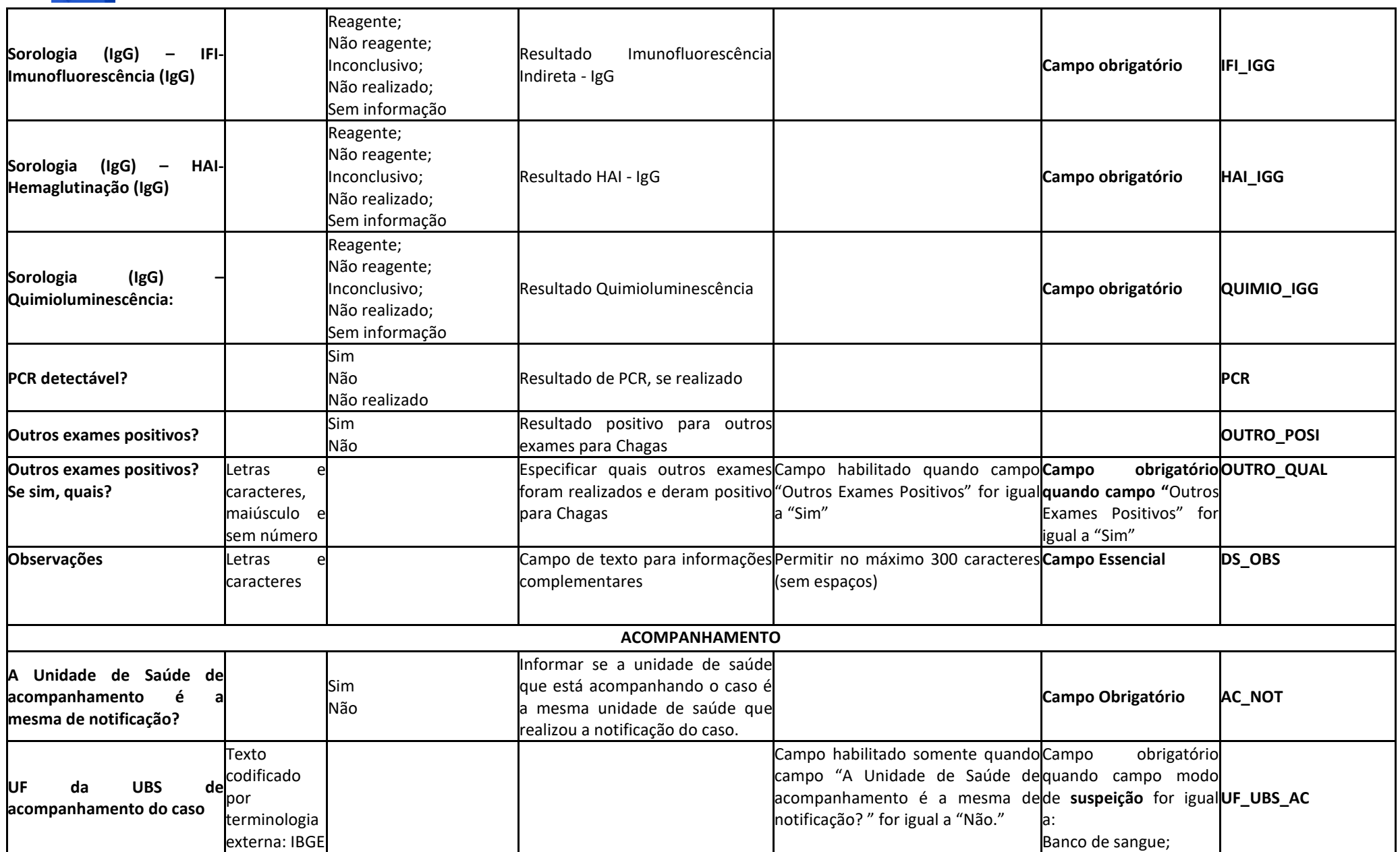

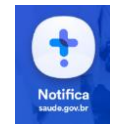

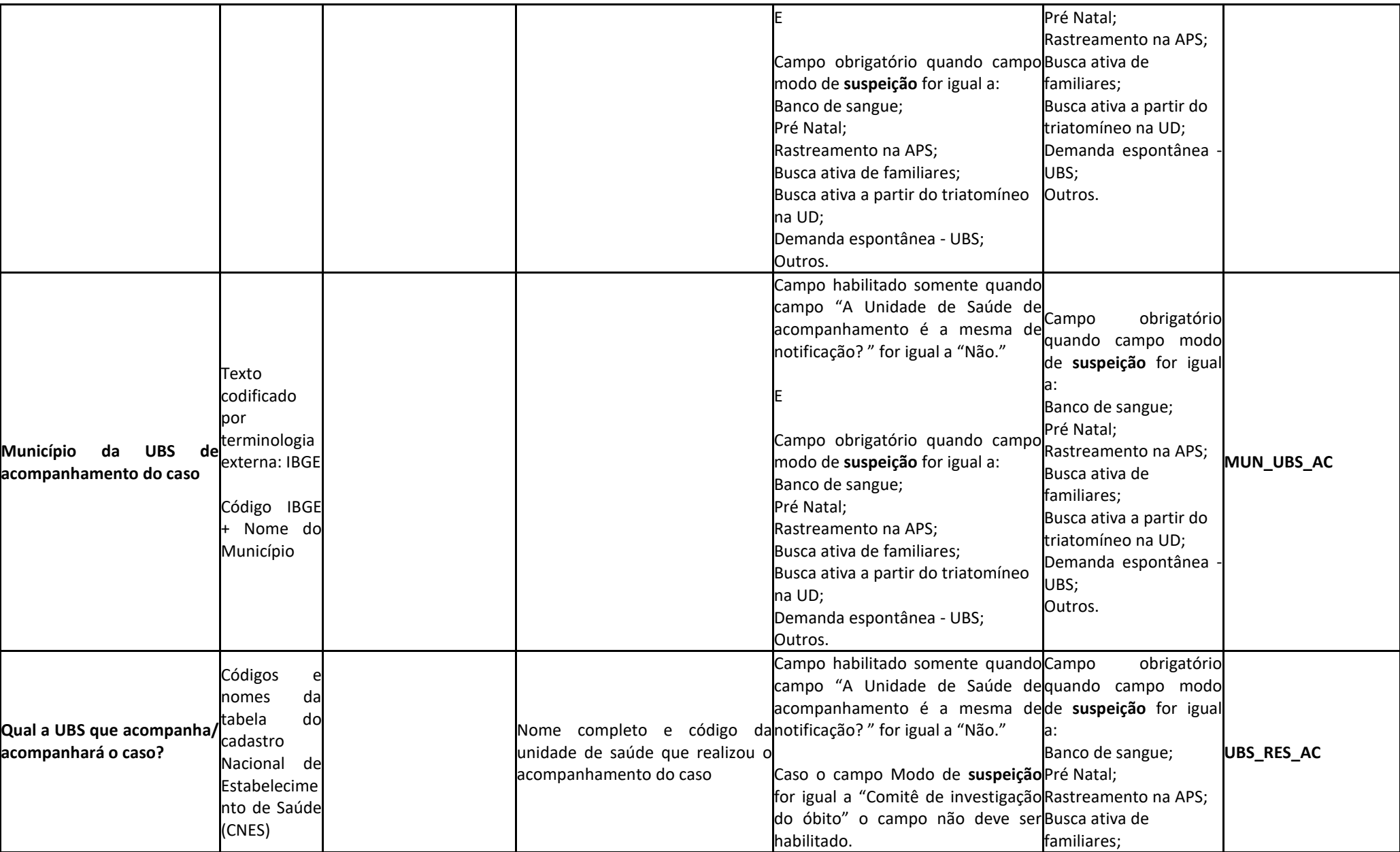

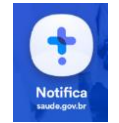

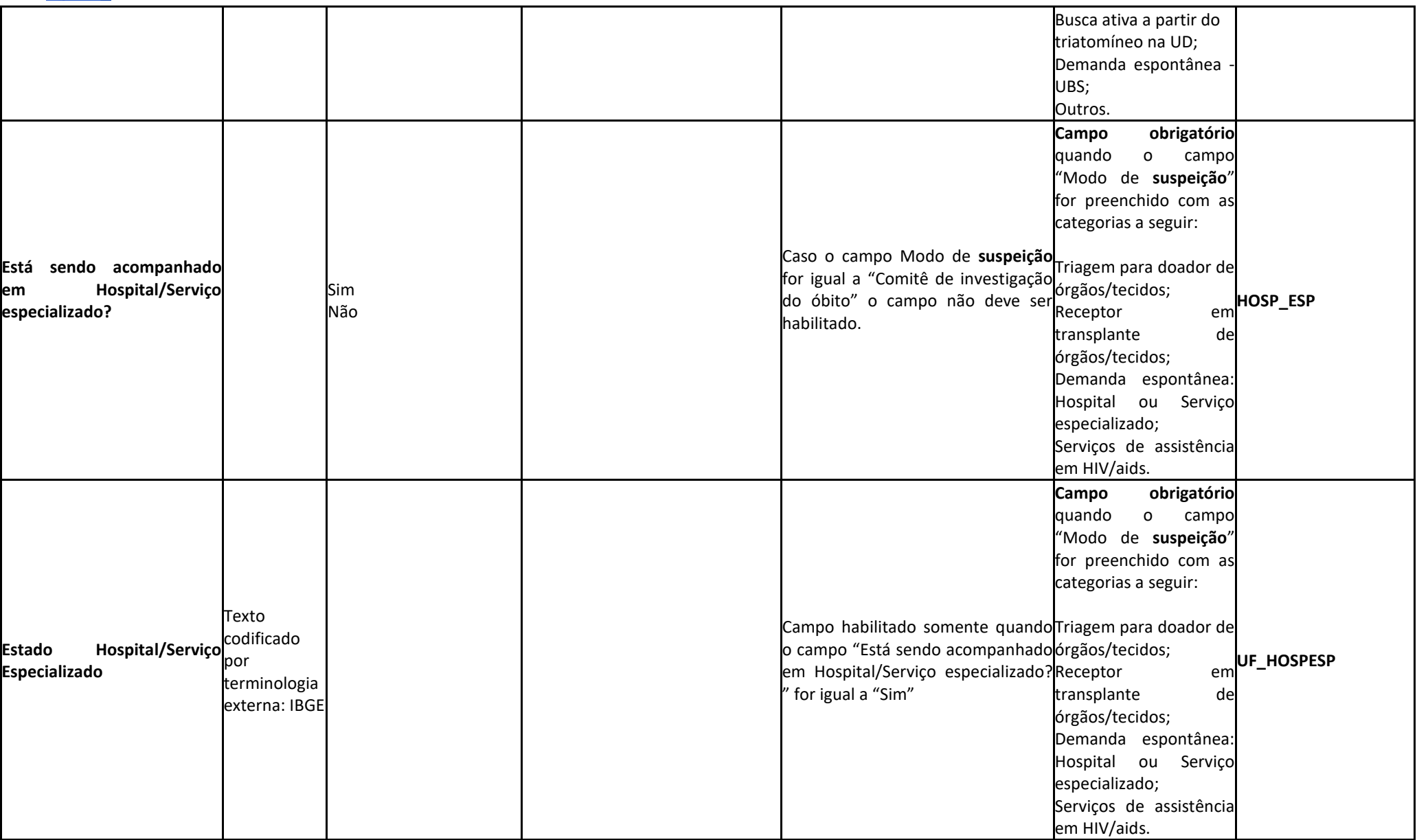

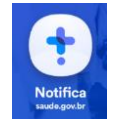

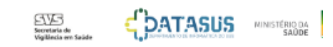

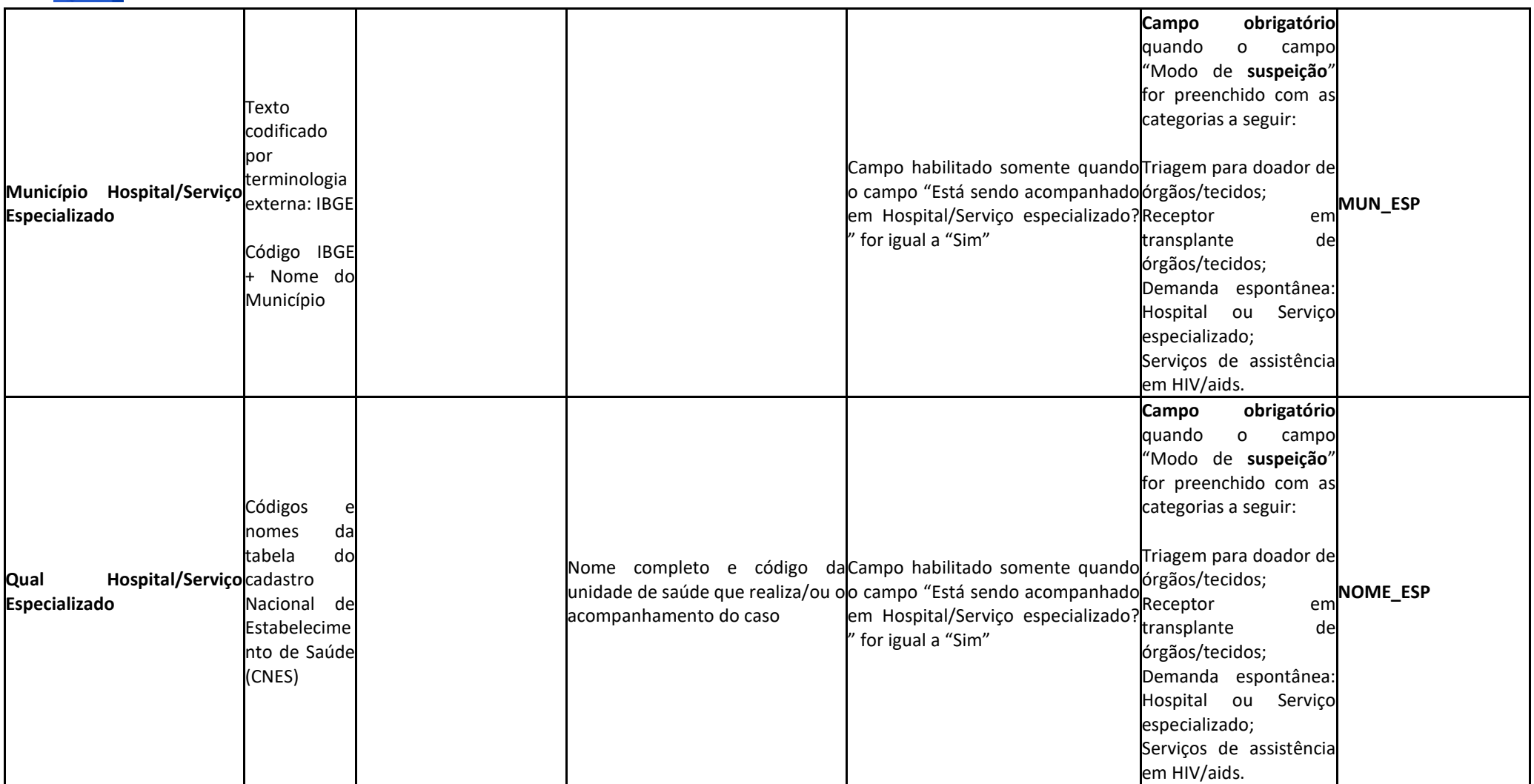

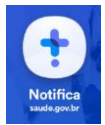

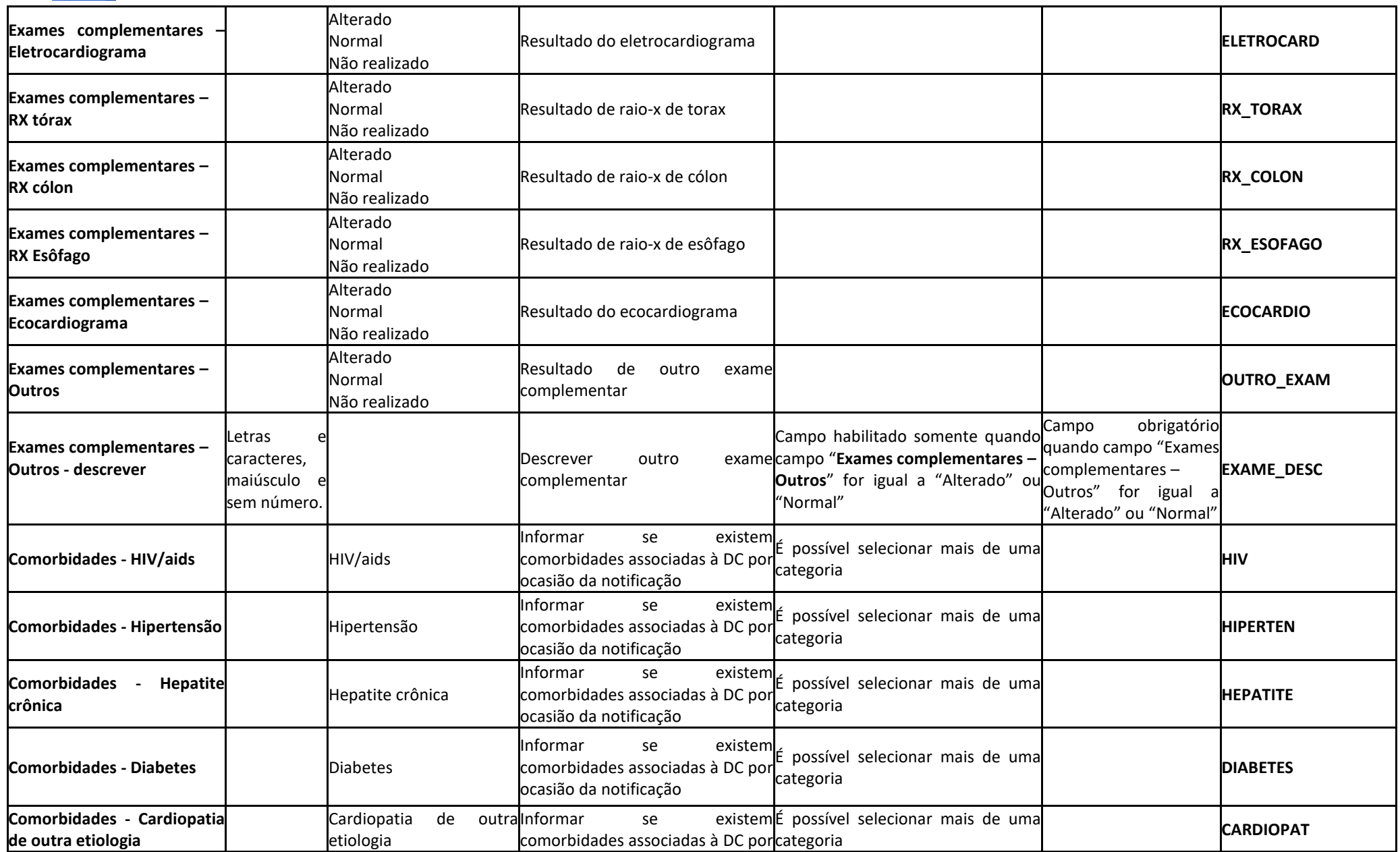

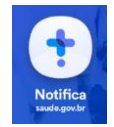

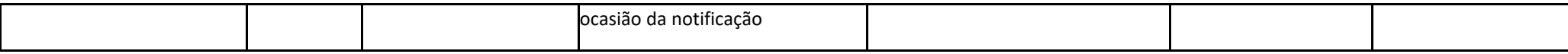

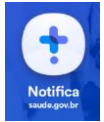

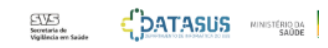

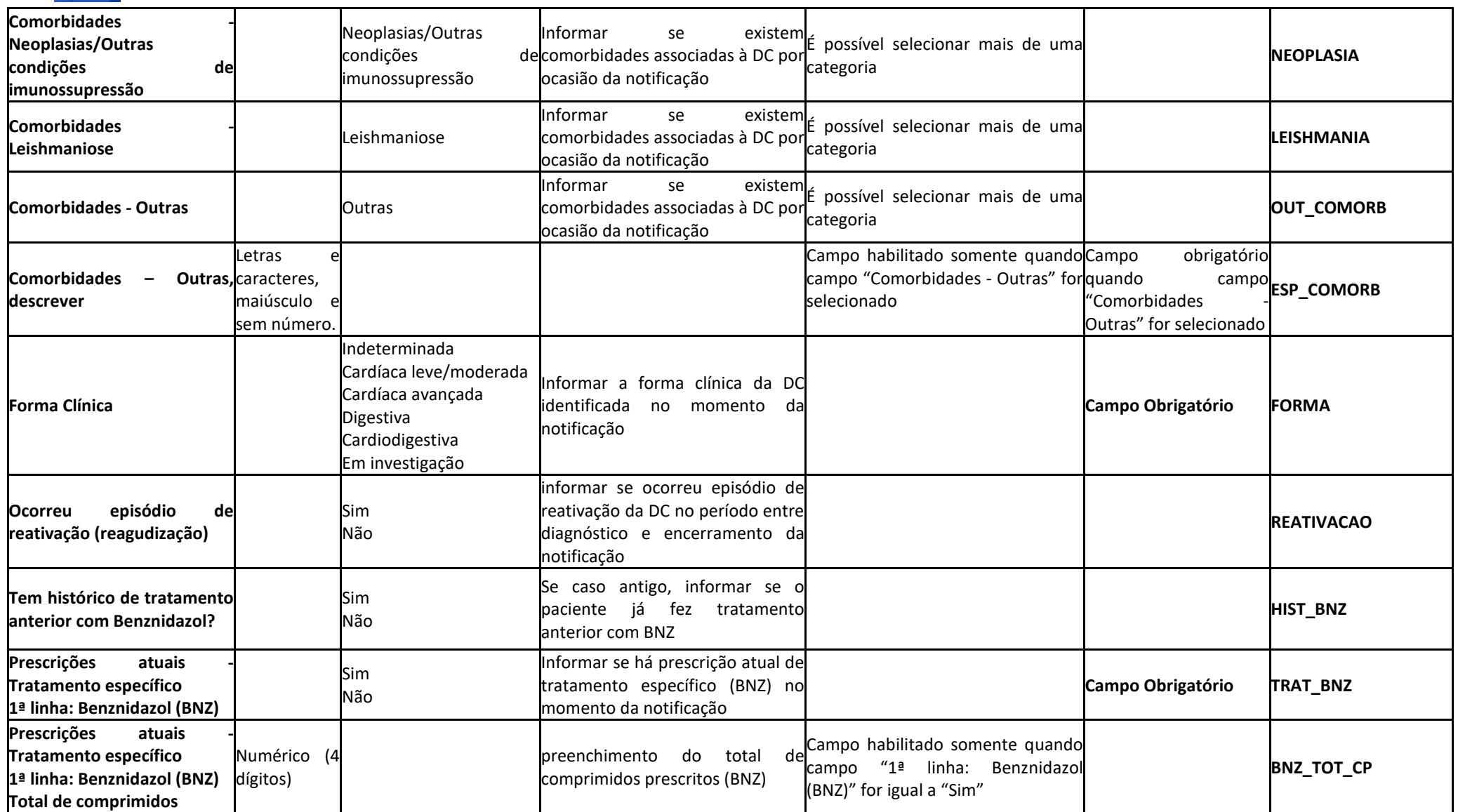

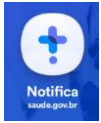

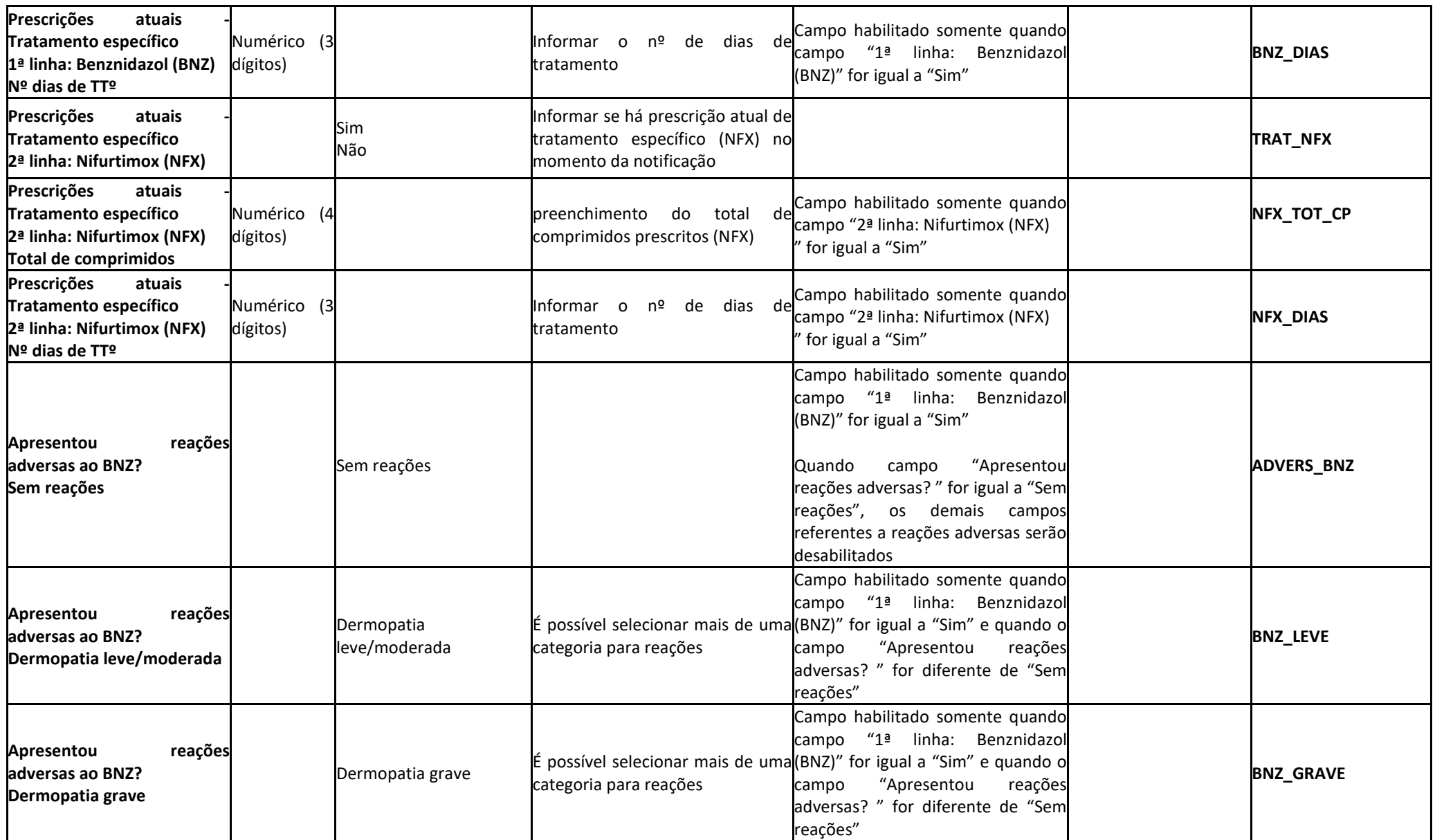

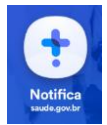

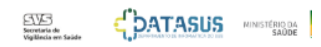

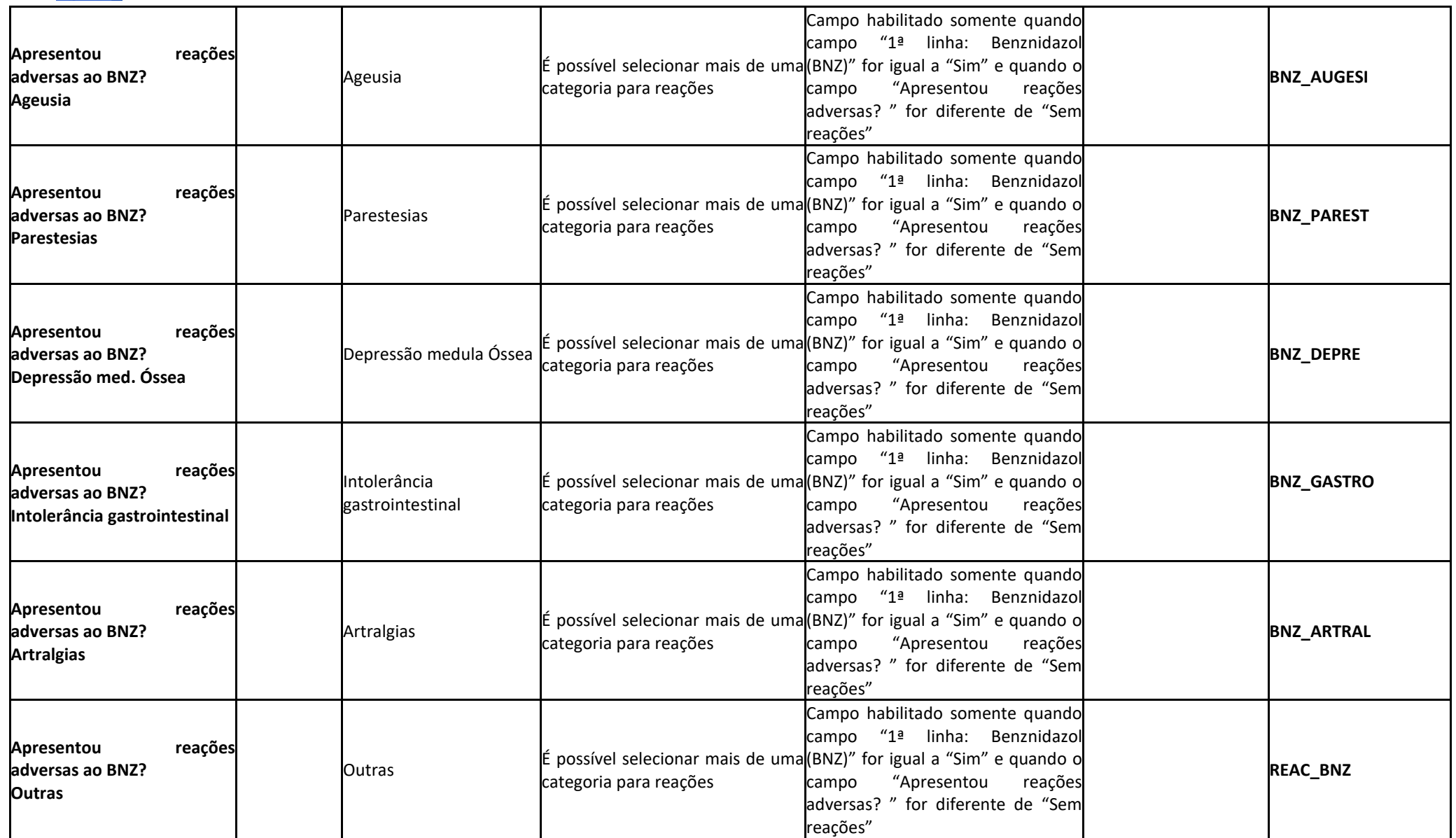

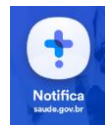

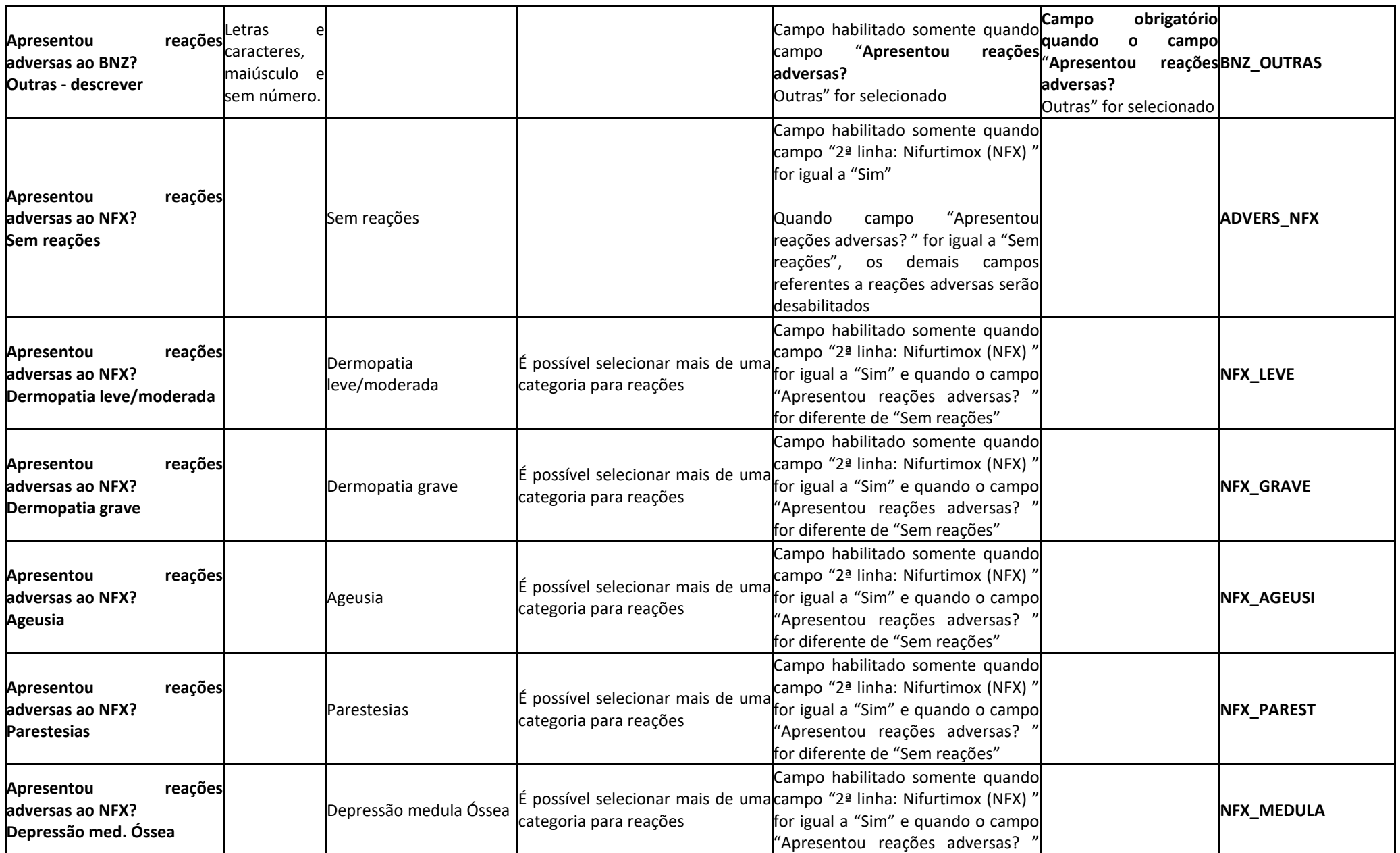

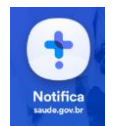

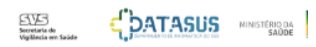

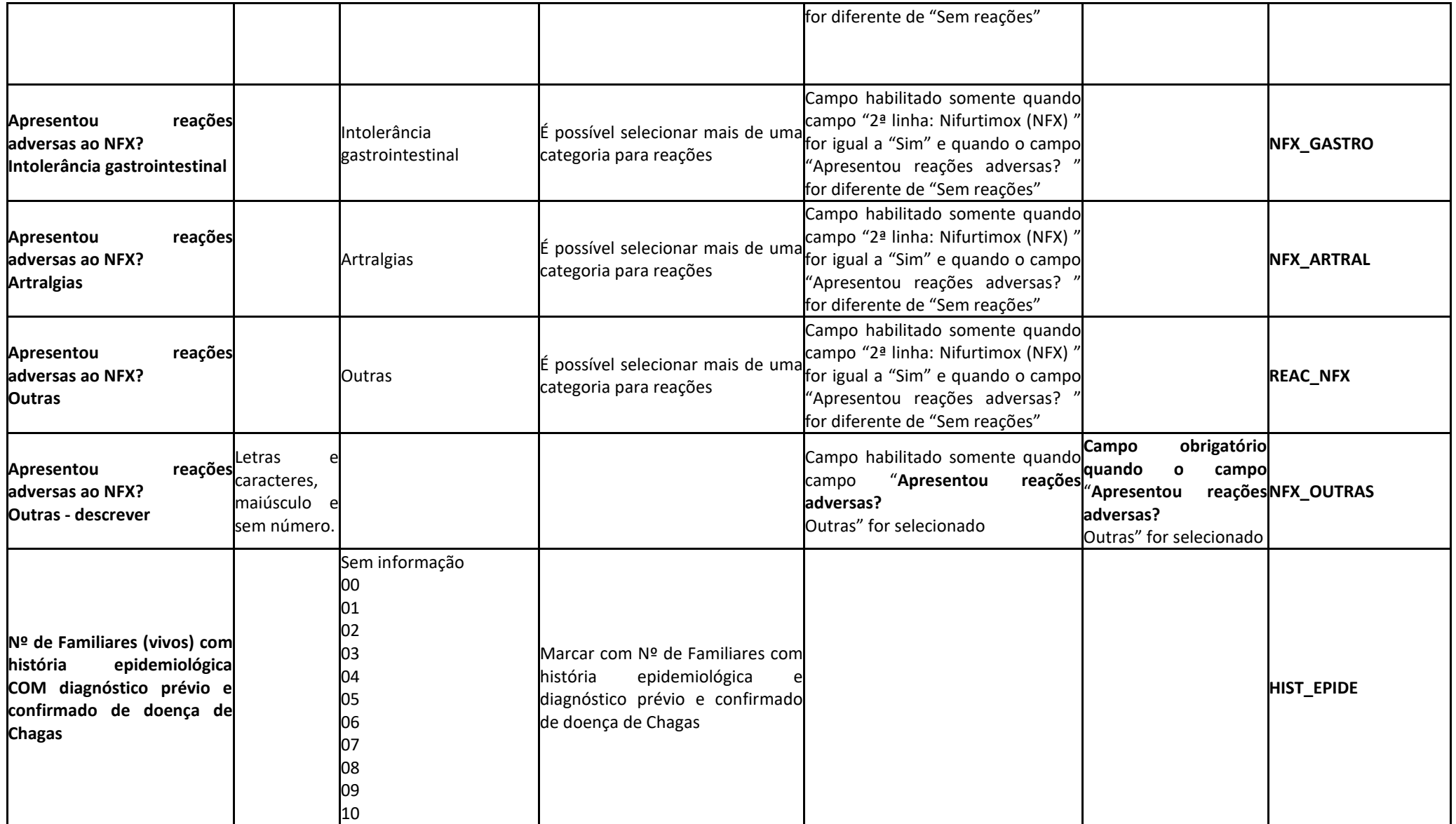

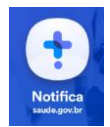

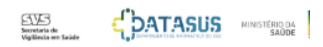

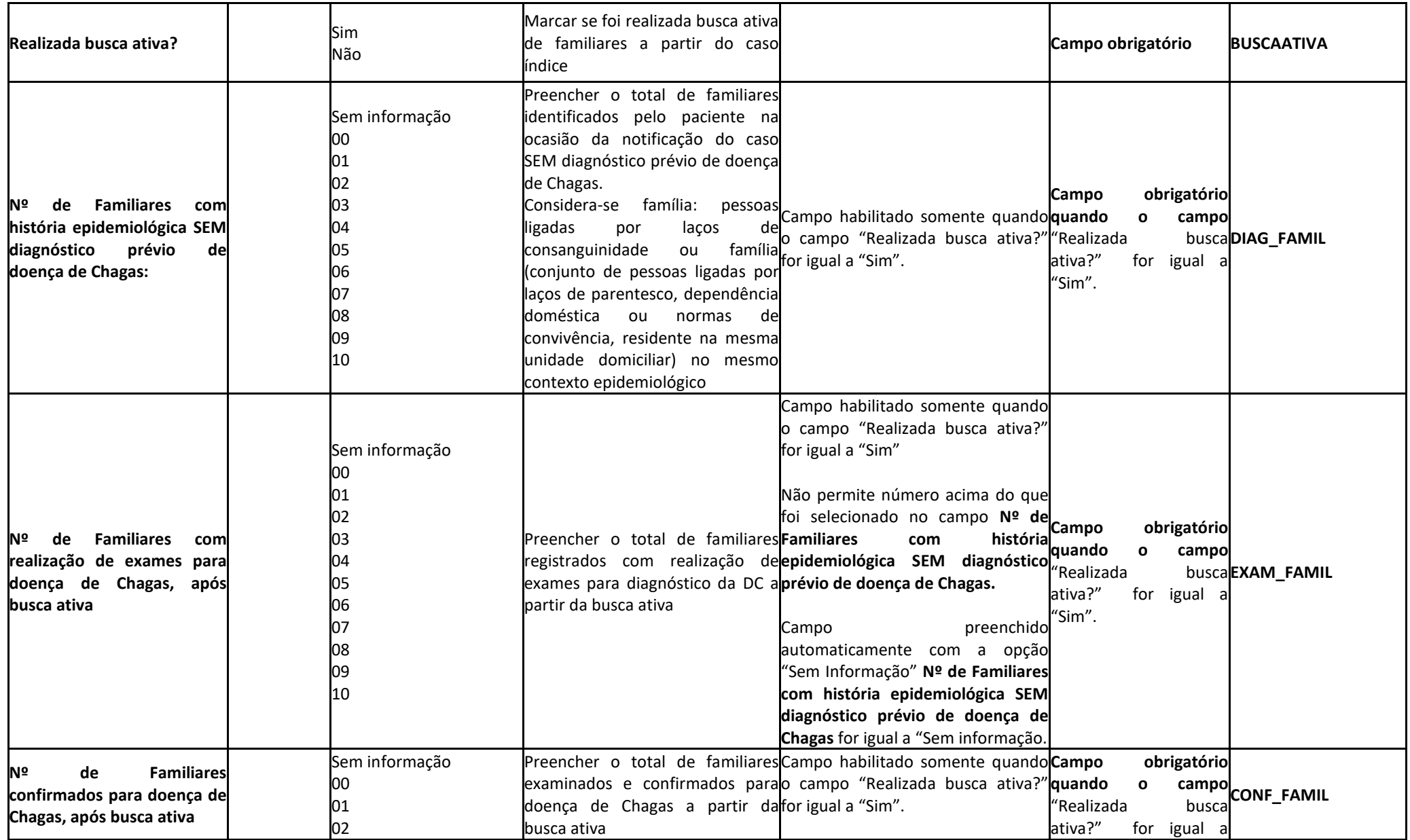

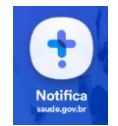

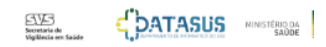

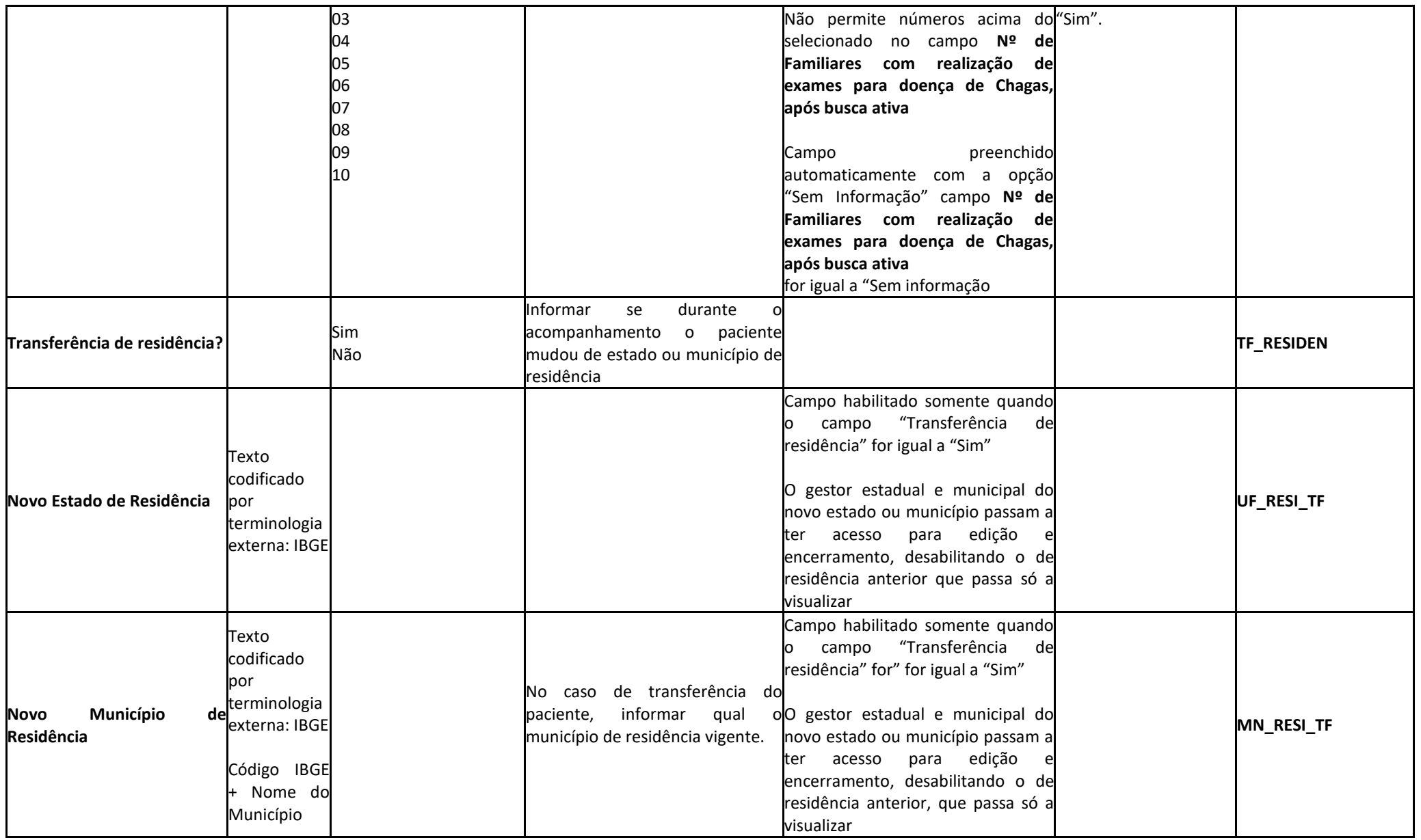

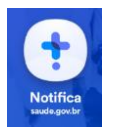

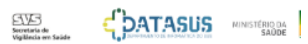

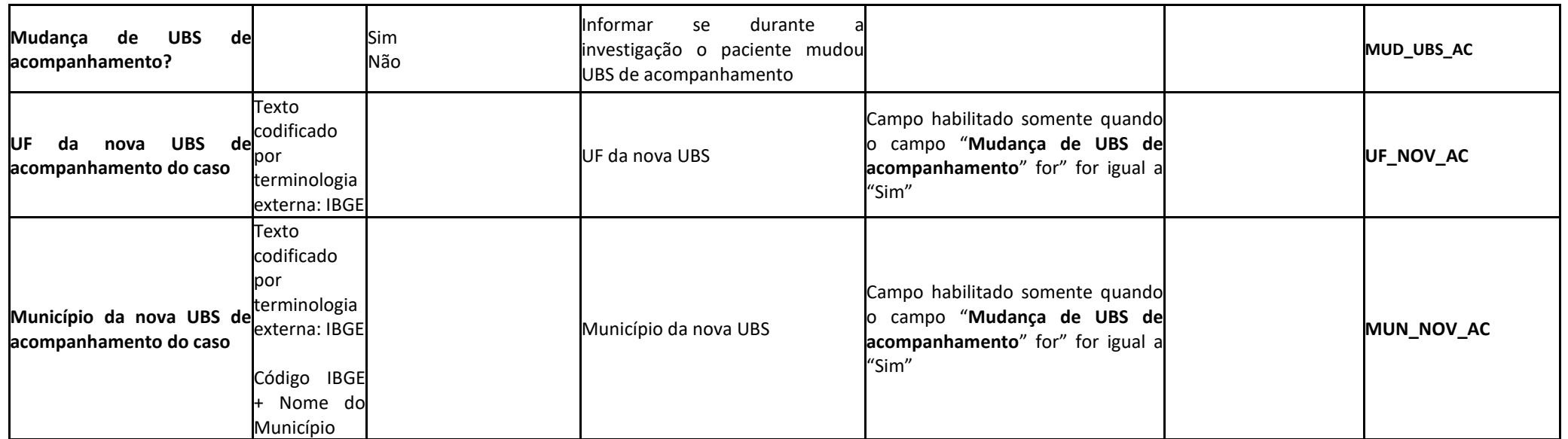

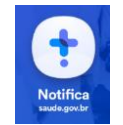

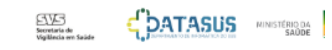

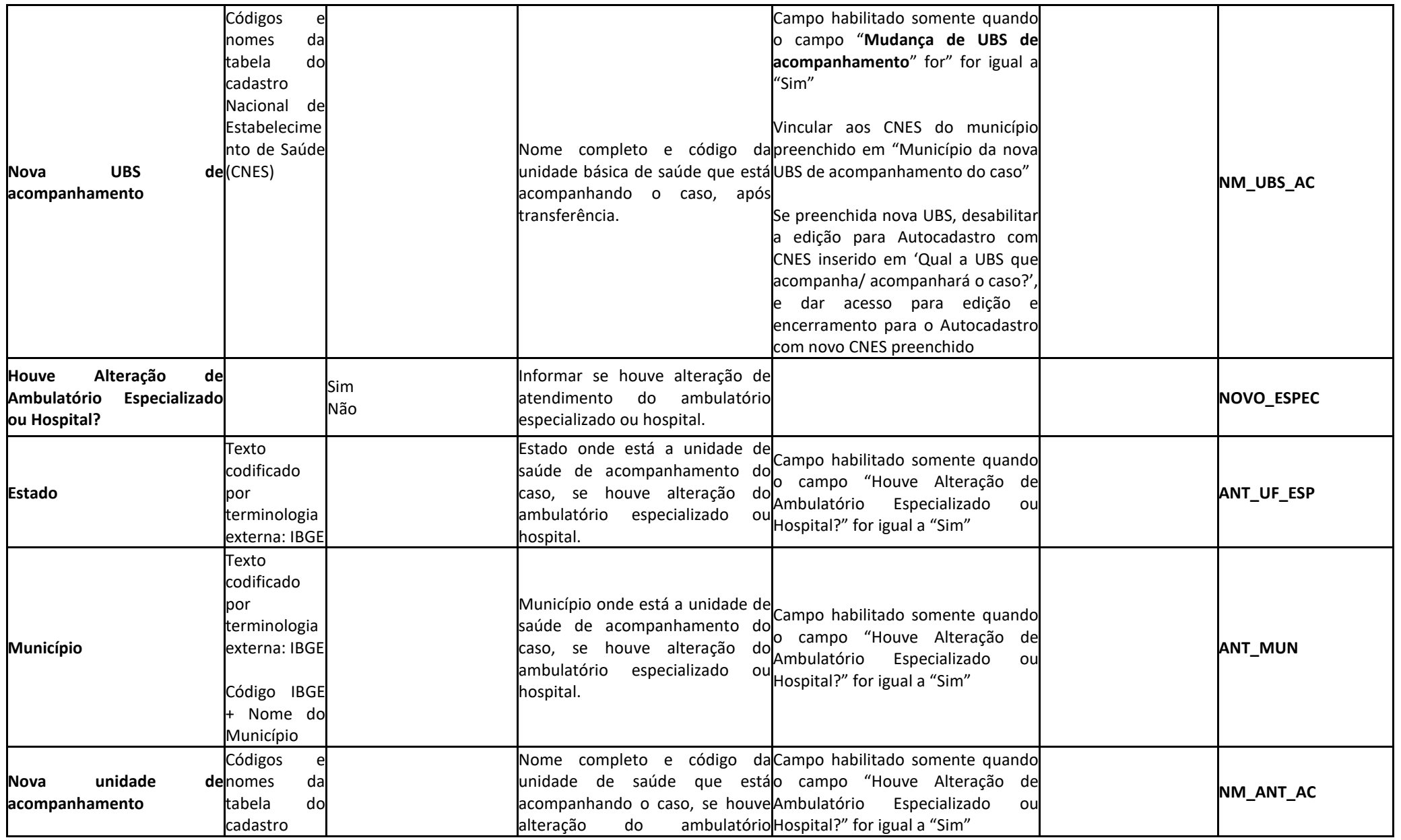

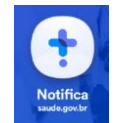

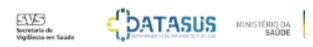

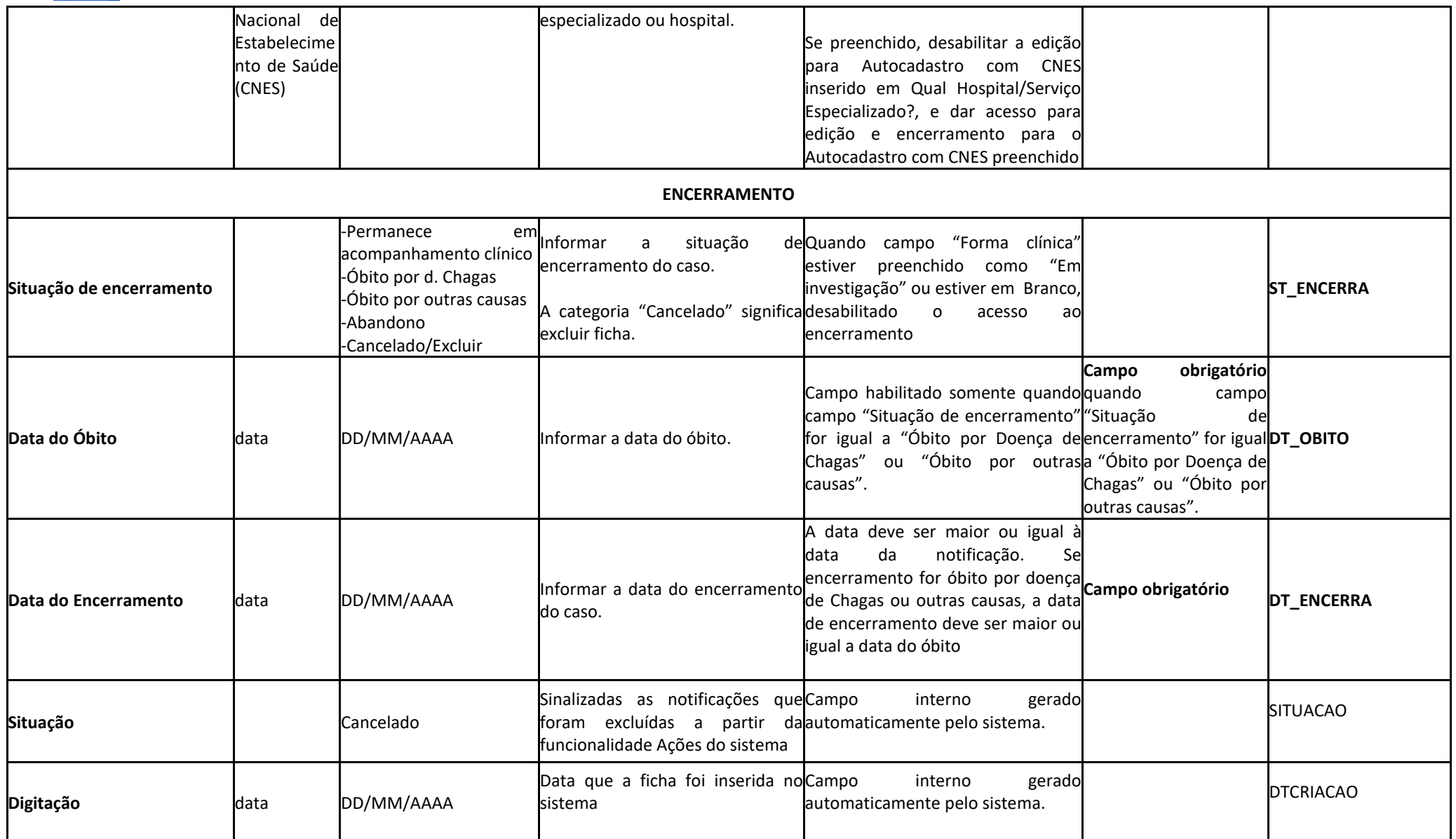

**Campo Modo de suspeição (Categoria: Rastreamento/Busca ativa)\*:** Disponível no sistema em função dos dados legados.

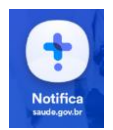

## **Tela Busca ativa**

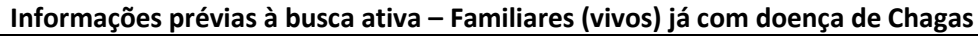

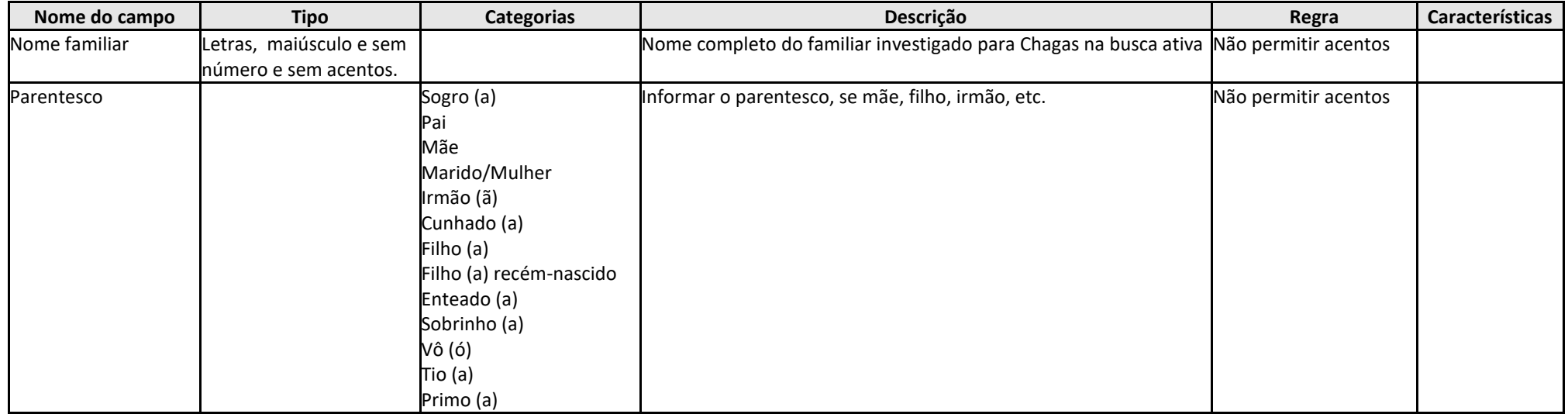

## **Registro de Busca ativa pós notificação**

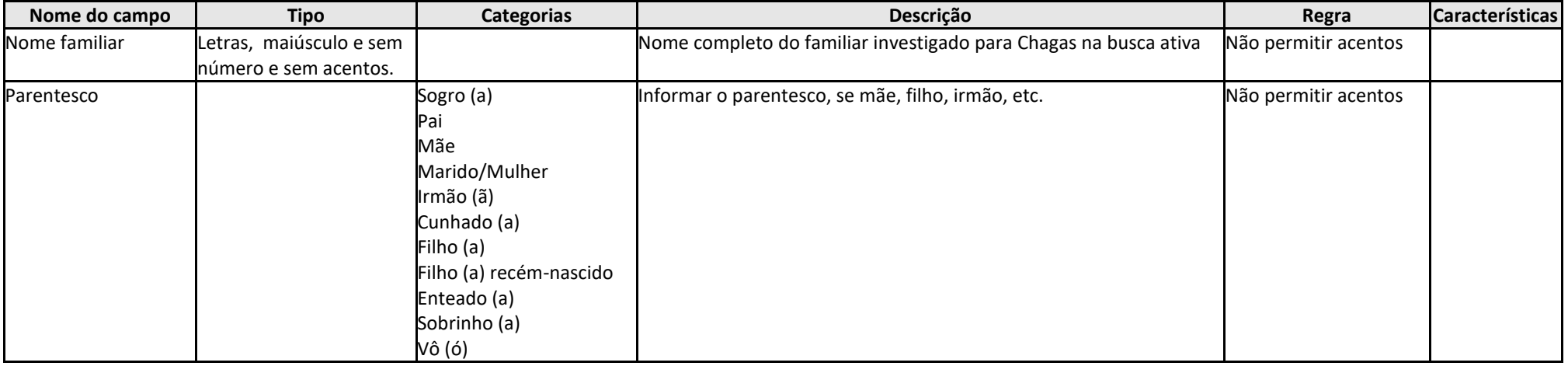

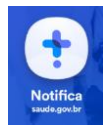

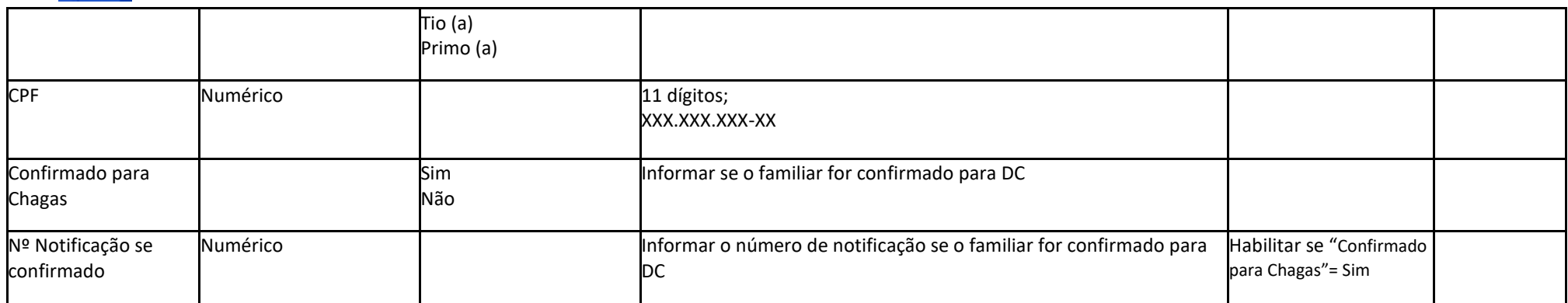